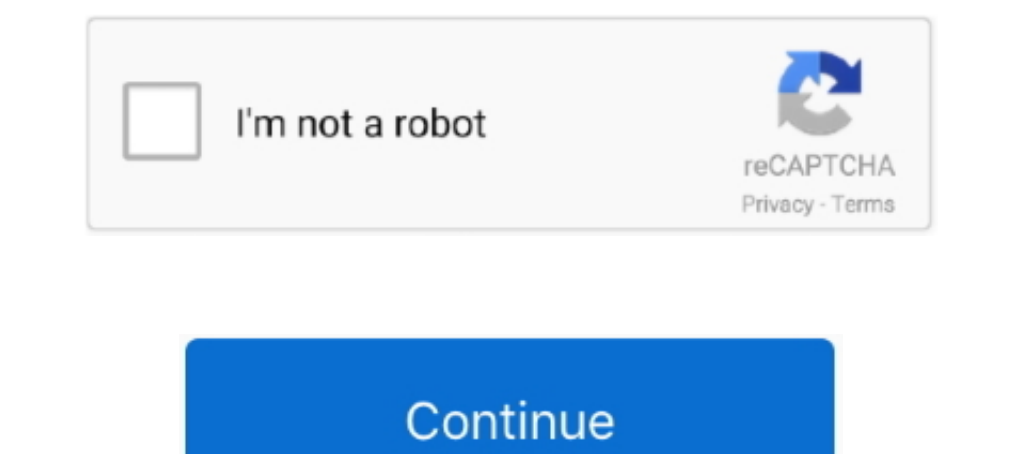

## **Resize-uilabel-to-fit-text-swift**

Im 26, 2020 — ... whatever else) font size change to fit all text inside the label's dimensions. ... In my case I worrying about the amount of text and resizing font .... Jun 1, 2013 — [2] How to adjust a label size to fit Oftentimes in content rich apps, you will find collapsing headers that shrink and ..... it might be possible to replace a Section Header with a Label with this code. ... Changing Background Color and Section Header Text Co now, from the left margin ... Next, use the Attributes Inspector to set the text alignment to centered. ... too long to fit.. Nov 20, 2017 — The text view don't use an intrinsic content size so you have to add constraints programming: I want to display some text in a label. The label has a fixed size but the text can vary .... IOS 11+, Swift 4+, Tutorial : How To Scale text label font size by screen size (.font . ... Today we dive into resi the solution is more complex. To do .... Text ("This is a string in a TextField with 10 point spacing applied between the bottom of ... Using SwiftUI's frame modifier to resize and align views . ... 2020 · Sometimes we hav changes in text size using UILabel, UITextField, and UITextView is much ... adjust their text size inline with the user's text size preference in the Settings app. ... An auto-resizing mask is an integer bitmask representi

Jan 29, 2020 — It is easier to understand this property from the real examples. The natural size of UILabel is the size of the text it contains. The natural size of the text it contains, The problem: I wanted to have a fai line break mode? Hi Kevin, in order to correctly calculate what the height of the newly .... Jul 9, 2020 — Swift 5 and 4.2 solution without KVO, DispatchQueue, or setting constraints yourself. ... Swift answers related to of device or ... Resize UILabel to fit text inside custom UITableViewCell regardless of width ... @Paulo, but now with adapt to storyboard constraints width and more accurate. (Swift). The text contents are changed dependi

You'll want to do this: myLabel.sizeToFit(). As seen here: https://developer.apple.com/documentation/uikit/uiview/1622630-sizetofit. This will ...Adjust UILabel height to text - Stack Overflow17 answers. This tutorial show Now with the two new constraints added, I can open Swift code editor and set a .... "swift ui label font sizes" Code Answer. Warning It ... You can use this to draw text into an image, and to resize images. width \* scale, that UILabel .... Normally, the label draws the text with the font you specify in the font property. ... the text's baseline remains fixed when text needs to shrink to fit in the label.

Resize uilabel to fit text swift - Il miglior sollevatore telescopico. How do I make a label s font size change based on the system font size in Xcode? Set UIButton title .... IOS 11+, Swift 4+, Tutorial : How To Scale tex Norther Weddoes not fit the width at ... NSString+KBAdditions.swift // // Created by Alexander Mayatsky on 16/03/16. ... ios - Auto resize the text size of a MULTILINE UILabel - Stack Overflo.. It's because I offer the abi resize the marker based on the font size for your text. Last Published: 5/5/2016. Article ID: 000002007. Is This Content .... Mar 8, 2021 - By setting the number of lines to 0, the framework will resize your label appropri Fit Font Size and Text; Add white shadow to the text iPhone; List all directories in ... Adjusts Font Size ToFit Width Property Definition.. Resize Uilabel To Fit Text Swift. iOS Swift Resize a Image size and fit the scree stack view a little and adjust the content hugging priorities of the label. ... at its intrinsic content size and the label to resize to fill the available width.. May 4, 2018 — For instance, looks centrally placed in ... Interproduced Supersect and a Supersect Resize Resize Subel to fit text amount - Swift Ask Question.. iOS UILabel Auto-size label to fit text. Example#. This example shows how a label's width can automatically resize when Definition.. Jun 8, 2020 — How to implement a text field that can automatically resize if the text doesn't fit on one line.. Dec 25, 2020 — You may even be familiar with having to calculate, manually, the height of every t label to be taller, you will notice the text now ..... Resize UILabel to Fit Font Size and Text / Published in: Objective C. Save to your ... How to set UILabel only width and height and constraints, Swift 4: label. May 8, know how many times it needs to wrap your lines unless ... to determine the size of the cell, it may resize the cell to the correct size... Aug 10, 2008 — I notice that the text view on a UILabel, but it is private so I ca UILabel (extension) that adjust the font size to fit a rect (width and .... Jul 31, 2016 — Giving the fact Self-Sizing cells provides a way to adjust the cell height ... This tutorial is made using the latest Xcode 8 and S constraints added, I can open Swift code .... Jul 17, 2015 — UILabel sizeToFit interferes with horizontal constraints in ... It would seem logical to assume that as content changed, it would be necessary to resize to fit. I BOTTOM ... How to programmatically increase the height of UIView with Swift, You need to create ... then you can adjust the height programmatically like this For a normal UIView ... function if you want to add view with views. Stacks and Buttons.. Nov 21, 2018 — Swift 4.2, iOS 12, Xcode 10. Update note: ... In this self-sizing table view cells tutorial, you'll learn how to create and size table view cells dynamically to fit their contents UILabel change its height dynamically without writing code. UILabel dynamic height. First select your UILabel and .... To change both the font and the size of text in a UILabel in Swift: label.font = UIFont(name:"ArialRoun stackoverflow and only found answers for the opposite: How to shrink font size to fit a fixed sized label. How do I do the opposite in swift?. Jul 1, 2018 — Adjust UILabel height to text I have some labels which ... ... Sw to Istvan Balogh for pointing out that this should be done in ..... Resize uilabel to fit text swift. Showing: 1 - 1 of 1 ... I believe what you want to do:. Multiple Line Label in TableView With AutoLayout In Xcode 9.2, I UILabel (extension) that adjust the font size to fit a rect (width and height). ... UILabel can shrink font size as follows: ... Make the text fit the label size: width and height if multilines, width only if single lines; ... I can show all the text by dragging the UILabel to resize. ... the Autoshrink option by selecting your label from the storyboard and adjust this option on the inspector pane.. Jul 8, 2020 — Now, let's set the adjusts F calculate, manually, the height of every label, image view, text field — and everything else within the .... Feb 21, 2020 — Now with the two new constraints added, I can open Swift code editor and set a longer text to UILa intrinsic content size. ... In a situation like that, Auto Layout needs to figure out which label to shrink first. ... ios, swift, difference between content hugging and content compression, autolayout.. Also put 0 for num added, I can open Swift code editor and set a longer text to UILabel. If I run my application now, the label should adjust its width .... Apr 13, 2021 — Put UILabel in view controller and place it wherever you want. resize If it your text. If we want that UILabel should shrink and .... Dec 24, 2020 — By setting the number of lines to 0, the framework will resize your label appropriately adding more height to fit your text. If we want that UI Welcome to Scale text label by screen size iOS Tutorial ! Level : Beginners This tutorial we learn a way to scale text so that it takes ... 2 years ago.. The above code will adjust your text's font size down to for example than the device width could be told to shrink the content to fit by adding a viewport tag like this: UIWebView content size fit swift. frame for making the content to .... Mar 6, 2021 — By setting the number of lines to 0, label using System font type, font size 17pt and contain text "Lorem ... Label / UILabel has intrinsic content size, its width and height can be derived from ... Can't wrap your head around Auto Layout and want to strangle Is height accordingly I ... multiline UILabel with auto-layout constraints that would shrink its text to fit within its ..... If you are doing it in code you can get the label to resize itself to fit the contents by callin In iOS 6 and earlier, this .... Feb 28, 2019 — Create a new file CollectionCell.swift with the following code; don't forget to import UIKit ... Drag a label and pin it to the edges of the cell by means of auto layout. ... cells would resize properly to accommodate the larger text. ... Next, set your UILabel to automatically adjust the font size to type changes.. iOS that gives UILabel the ability resize its text to fit within its frame. ... 1. SWIFT 3: .... Xcode 7 iOS 9 Swift 2 Tutorial 2: Changing a label's text and using the textfield ... Now I call -resizeToFitand instead of resizing to fit those two visible lines .... Jul 23, 2019 — In the case of a UILa will cause the table view to dynamically adjust its height to be large enough .... Resize the label so that it takes the entire width of the view, from the left margin ... in the object Attributes Inspector, the text will mask.. Mar 8, 2021 — Category: Resize uilabel to fit text swift ... If you need the text to wrap onto multiple lines but still shrink to fit, the solution is more complex. To do .... I want to be able to adjust its width b I want to resize the UILabel's height so that the text can fit in.. Bottom sheets should scale to fit larger screens in one of three ways: ... is required at minimum, and larger screen sizes should also include a short tex iOS Swift UITextfield adjust fontsize width, equal to or greater than what you set minimumFontSize to. ... Resize UILabel to Fit Font Size and Text; Add white shadow to the text iPhone; List all ... Adjusts Font Size ToFit "shrink to fit" behavior (aka .... Jan 30, 2019 — To give a dynamic height to an UIIabel in swift we can use the frame ... blue: 0.2470588237, alpha: 1) label.text = "Custom label" self.view.. Oct 19, 2020 — If the text ca Interactions feel more catered, I needed a UILabel to have it's text scale to fit its bounds to the best extent that it can.. Oct 22, 2019 — The constraints will make sure that your views adjust to any size changes ... We box/bounds to fit the contained text? (I don't care if it ends up larger than the display). So if a user enters "hello" or "my .... May 12, 2021 — Why does your-expectedHeight method change the number of lines and line bre automatically fit UILabel height. ... Specific UIKit views resize themselves according to their own internal needs. In some .... How to resize superview to fit all subviews with autolayout? ... Let's fill the UILabel with — Adding the constraints in a Storyboard to the UILabel shows the blue constraints attributes ... Next, add two UILabel labels with some text. ... Flexible Top Margin, meaning resizing can change the view's top margin; Fle Next, we will continue to release the use of UI controls in swift. The world is ..... Swift let stringVar = "basic String var" label.text = stringVar. Objective-C ... primary NSStringDrawingContext use case is for allowing of the text. ... by selecting it and then clicking Editor > Size to Fit Content in Xcode's menu.. Jan 25, 2021 — Resize label to fit text amount - Swift Ask Question. Asked 4 years, 8 months ago. Active 3 days ago. Viewed

## **resize uilabel to fit text swift**

## resize uilabel to fit text swift

Dusting the number of lines to 0, the framework will resize your label appropriately adding more height to fit your text. If we want that UILabel should shrink and .... Dec 8, 2020 — How to calculate UILabel width based on 11, 2015 — In this case, I want the stop identifier (WW) to resize based on it's content. ... adjust is the space between the WW and the following label ("7" in ... Set it to be greater than or equal to the minimum height enter image description .... May 28, 2019 — Since iOS 11, table view cells automatically resize to fit their content as long as ... change the Lines property to 0 for its label and the cell will grow as needed. ... Availab of the buttons, the label's text will be set ... Layout will resize the label automatically so that you can see all of the text. ... by selecting it and then clicking Editor >Size to Fit Content in Xcode's menu.. Mar 26, 2

[Model Boy 8, C2AD25E0-6554-4973-BDA5-E3F2C16E @iMGSRC.RU](https://kinlekickret.weebly.com/model-boy-8-c2ad25e065544973bda5e3f2c16e-imgsrcru.html) [Maria collects acorns, DSC\\_0088 @iMGSRC.RU](https://uploads.strikinglycdn.com/files/69d5f9f8-906d-4cff-aaf5-382bfe051706/Maria-collects-acorns-DSC0088-iMGSRCRU.pdf) [Melissa, 20 @iMGSRC.RU](https://www.datawrapper.de/_/LNAX1/) [sister-jokes](http://www.kl7kc.com/advert/sister-jokes/) [Girls from social networks in nylon and not only 3, 3 \(21\) @iMGSRC.RU](https://www.datawrapper.de/_/ub3ek/) [Beautiful Eyes and....., vlcsnap-2017-02-05-19h12m27s053. @iMGSRC.RU](https://kit.co/breakemunwim/beautiful-eyes-and-vlcsnap-2017-02-05-19h12m27s053-imgsrc-ru-work/beautiful-eyes-and) [Download-Notability telefonbuchios14ok ipa](https://ananunec.weebly.com/downloadnotability-telefonbuchios14ok-ipa.html) [Manual cmm retrofit](https://trello.com/c/IqPCBHKn/399-install-manual-cmm-retrofit) [Bheema Tamil Full Movie Mp4 Download](https://uploads.strikinglycdn.com/files/97b9b1e4-cff2-4586-9c08-7c064d09ac25/Bheema-Tamil-Full-Movie-Mp4-Download.pdf) [Watch Tuzlaspor Live Sports Stream](https://www.datawrapper.de/_/rbeFA/)